### Dictionary lookup

- **Suppose you're looking up a word in the** dictionary (paper one, not online!)
- You probably won't scan linearly thru the pages – inefficient.
- **Nhat would be your strategy?**

### Binary search

}

binarySearch(dictionary, word){

```
if (dictionary has one page) {// base case
scan the page for word
}
```

```
else {// recursive case
```

```
open the dictionary to a point near the middle
determine which half of the dictionary contains word
```
if (word is in first half of the dictionary) { binarySearch(first half of dictionary, word)

```
}
else {
binarySearch(second half of dictionary, word)
}
```
# Binary search

**Nrite a method** binarySearch that accepts a sorted array of integers and a target integer and returns the index of an occurrence of that value in the array.

**a** If the target value is not found, return -1

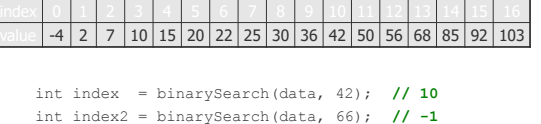

## Iclicker Question #1

- A user interface is like a joke. If you have to explain it:
- A. It's just not that good.

# Interfaces

Savitch ch. 8.4

# Relatedness of types

- Consider the task of writing classes to represent 2D shapes such as Circle, Rectangle, and Triangle.
- **n** There are certain attributes or operations that are common to all shapes: perimeter, area
- By being a Shape, you promise that you can compute those attributes, but each shape computes them differently.

## Interface as a contract

- Analogous to the idea of roles or certifications in real life:
	- **a** "I'm certified as a CPA accountant. The certification assures you that I know how to do taxes, perform audits."

Compare to:

□ "I'm certified as a Shape. That means you can be sure that I know how to compute my area and perimeter."

## The area and perimeter of shapes

- Rectangle (as defined by width *w* and height *h*): area  $= w h$ perimeter = 2*w* + 2*h*
- Circle (as defined by radius *r*): area  $=\pi r^2$ perimeter =  $2 \pi r$
- Triangle (as defined by side lengths *a*, *b*, and *c*)  $= \sqrt{(s (s - a) (s - b) (s - c))}$ where  $s = \frac{1}{2} (a + b + c)$ perimeter = *a* + *b* + *c*

# Interfaces

- **interface**: A list of methods that a class promises to implement.
	- **a** Inheritance encodes an is-a relationship and provides code-sharing. An Executive object can be treated as a StaffMember, and
	- Executive inherits StaffMember's code. a An interface specifies what an object is capable of; no code sharing.
		- Only method **stubs** in the interface
		- Object **can-act-as** any interface it **implements**
		- A Rectangle does what you expect from a Shape as long as it implements the interface.

# Interfaces with abstract classes

public abstract class Shape { public abstract double area(); public abstract double perimeter(); }

# Java Interfaces

```
An interface for shapes:
```

```
public interface Shape {
```

```
public double area();
public double perimeter();
```

```
}
```
- This interface describes the functionality common to all shapes. (Every shape knows how to compute its area and perimeter.)
- $\blacksquare$  Interface declaration syntax:

public interface **<name>** {<br>public **<type> <name>, <fype> <name>,;<br>public <b><type> <name>(<type> <name>, ..., <type> <name>);** 

... public *<type> <name>*(*<type> <name>*, ..., *<type> <name>*);

```
}
 All methods are public!
```
### Implementing an interface

```
public class Circle implements Shape {
private double radius;
       // Constructs a new circle with the given radius.
public Circle(double radius) {
this.radius = radius;
      }
       // Returns the area of the circle.
       public double area() {
return Math.PI * radius * radius;
      }
       // Returns the perimeter of the circle.
public double perimeter() {
return 2.0 * Math.PI * radius;
      }
}
```
## Implementing an interface

- A class can declare that it *implements* an interface.
	- This means the class needs to contain an implementation for each of the methods in that interface.

(Otherwise, the class will fail to compile.)

Syntax for implementing an interface public class **<***name>* implements<br>**<***interface name>* {

Requirements

...

}

- If we write a class that claims act like a  $Shape$  but doesn't implement the area and perimeter methods, it will not compile.
	- Example: public class Banana **implements Shape** {

^

- //without implementing area or perimiter }
- **n** The compiler error message: Banana.java:1: Banana is not abstract and does not override abstract method area() in Shape public class Banana implements Shape {

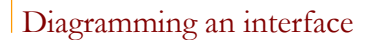

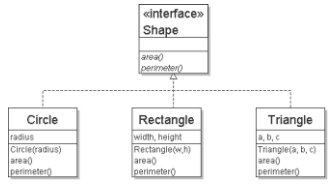

- We draw arrows from the classes to the interface(s) they implement.
- Like inheritance, an interface represents an is-a relationship (a Circle is a Shape).

### Rectangle

```
public class Rectangle implements Shape {
private double width;
private double height;
     // Constructs a new rectangle with the given 
dimensions.
public Rectangle(double width, double height) {
this.width = width;
this.height = height;
}
         // Returns the area of this rectangle.
public double area() {
return width * height;
        }
         // Returns the perimeter of this rectangle.
public double perimeter() {
return 2.0 * (width + height);
        }
}
```
### Triangle

public class Triangle **implements Shape** { private double a; private double b; private double c; // Constructs a new Triangle given side lengths. public Triangle(double a, double b, double c) { this.a = a; this.b = b; this.c = c; } // Returns a triangle's area using Heron's formula. public double area() { double s = (a + b + c) / 2.0; return Math.sqrt(s \* (s – a)\*(s – b)\*(s - c)); } // Returns the perimeter of the triangle. public double perimeter() { return a + b + c; } }

### Interfaces and polymorphism

```
Polymorphism is possible with interfaces.
Example:
       public static void printInfo(Shape s) { Interface is a '<br>System.out.println("The shape: " + s);<br>System.out.println("area : " + s.area());<br>System.out.println("perim: " + s.perimeter());
                                                                                                         Interface is a type!
```

```
System.out.println();
}
```

```
 Any object that implements the interface may be passed as the 
parameter to the above method.
    Circle circ = new Circle(12.0);
Triangle tri = new Triangle(5, 12, 13);
    printInfo(circ);
printInfo(tri);
```
# Interfaces and polymorphism

■ We can create an array of an interface type, and store any object implementing that interface as an element. Circle circ = new Circle(12.0);

Rectangle rect = new Rectangle(4, 7); Triangle tri = new Triangle(5, 12, 13);

```
Shape[] shapes = {circ, tri, rect};<br>for (int i = 0; i < shapes.length; i++) {<br>printInfo(shapes[i]);
}
```
**□** Each element of the array executes the appropriate behavior for<br>its object when it is passed to the printInfo method, or when area or perimeter is called on it.

### Iclicker Question #2

There is no code sharing when using an interface.

A. True

B. False

# Iclicker Question #2 Answer

There is no code sharing when using an interface.

- A. True
- B. False

### IClicker question #3

- **N**riting an interface requires you to specify the methods a class implementing the interface does not need to address.
- A. True
- B. False

### IClicker question #3 Answer

- $\blacksquare$  It is possible to write an interface to specify the methods a class implementing the interface does not need to address.
- A. True
- B. False any signatures not implemented cause a compile error.

# Comments about Interfaces

- The term interface also refers to the set of public methods through which we can interact with objects of a class.
- **Methods of an interface are abstract.**
- Think of an interface as an abstract base class with all methods abstract
- Interfaces are used to define a contract for how you interact with an object, independent of the underlying implementation.
- **B** Separate behavior (interface) from the implementation

#### When to use interfaces or abstract classes

- An abstract class: mix of abstract and nonabstract methods, so some default implementations.
- An abstract class can also have static methods, private and protected methods, etc.

### Interfaces and inheritance

 $\blacksquare$  Interfaces allow us to get around the Java limitation of no multiple inheritance – a class can implement several interfaces

```
class ImplementsSeveral implements 
   Interface1, Interface2 {
   // implementation
```
}

- A class can implement an interface AND extend another class
- $\blacksquare$  Inheritance can be applied to interfaces an interface can be derived from another interface

## Commonly used Java interfaces

- **The Java class library contains several** interfaces:
	- Comparable allows us to order the elements of an arbitrary class
	- Serializable (in java.io) for saving objects to a file.
	- List, Set, Map, Iterator (in java.util) describe data structures for storing collections of objects

### The Java Comparable interface

```
A class can implement the Comparable interface to
  define an ordering for its objects.
  public interface Comparable<E> {
      public int compareTo(E other);
  }
  public class Employee implements 
  Comparable<Employee> { … }
```

```
A call of a.compareTo(b) should return:
  a value < 0 if a comes "before" b in the ordering,
  a value > 0 if a comes "after" b in the ordering,
  or 0 if a and b are considered "equal" in the ordering.
```
### Comparable and sorting

```
If you implement Comparable, you can sort arbitrary
  objects using the method Arrays.sort
```

```
StaffMember [] staff = new StaffMember[3];<br>staff[0] = new Executive(…);<br>staff[1] = new Executive(…);<br>staff[2] = new Hourly(…);<br>staff[3] = new Volunteer(…);
Arrays.sort(staff);
```
Note that you will need to provide an implementation of compareTo

#### compareTo tricks

```
Delegation trick - If your object's attributes are
  comparable (such as strings), you can use their 
  compareTo:
```
#### **// sort by employee name**

```
public int compareTo(StaffMember other) {
   return name.compareTo(other.getName());
}
```
### Iclicker Question #1

- We can create an array of an interface type, and store any object implementing that interface as:
- A. Its type
- B. Its index
- C. An element
- D. A reference

### Iclicker Question #1 Answer

- We can create an array of an interface type, and store any object implementing that interface as:
- A. Its type
- B. Its index
- C. An element
- D. A reference (this is true as well…)

# Another example

```
public class Contact implements Comparable<Contact>{ 
    private String firstName, lastName, phone;
    public boolean equals(Object other) {
       if (!(other instanceof Contact)) return false;
       return (lastName.equals(((Contact)other).getLastName()) &&
               firstName.equals(((Contact)other).getFirstName())); 
     } 
// Uses both last and first names to determine ordering. 
    public int compareTo(Contact other) { 
       String otherFirst = other.getFirstName(); 
       String otherLast = other.getLastName();
       if (lastName.equals(otherLast)) 
           return firstName.compareTo(otherFirst); 
       else 
           return lastName.compareTo(otherLast);
    }
}
```
Note the difference in the parameters of compareTo() and equals() In version 1.4 of Java compareTo() needed parameter of type Object

import java.util.Arrays;

Contact[] friends = new Contact[6];

```
friends[0] = new Contact ("John", "Smith", "610-555-7384");
 friends[1] = new Contact ("Sarah", "Barnes", "215-555-3827");<br>friends[2] = new Contact ("Mark", "Riley", "733-555-2969");<br>friends[3] = new Contact ("Laura", "Getz", "663-555-3984");<br>friends[4] = new Contact ("Larry", "Smit
```

```
Arrays.sort(friends);
for (int i=0; i<friends.length; i++)
  System.out.println (friends[i]);
}
```
ArrayList

#### **The ArrayList declaration:**

public class ArrayList<E> extends AbstractList<E> implements List<E>, RandomAccess, Cloneable, Serializable

#### **The List interface includes:**

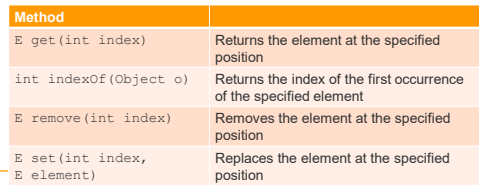

### Lists and collections

- The declaration of the List interface: public interface List<E> extends Collection<E>
- Has methods that any collection of elements should have: add, clear(), contains, isEmpty(), remove, size()

# The Predator interface

```
public interface Predator {
  void stalk(Prey p);
  boolean chase(Prey p);
  void eat(Prey p);
}
```
### The Predator interface

**public interface** VenomousPredator **extends** Predator, Venomous { *//interface body* }

**Note:** an interface can extend multiple interfaces. Why is this not a problem?

# instanceof operator in this context

#### ■ Suppose

- Animal is an interface
- Class Pet implements Animal
- Class Cat extends Pet
- Code
	- $\Box$  Animal p = new Pet();
	- $\Box$  Animal q = new Cat();
	- $\Box$  Pet r = new Pet();
	- $\Box$  Pet s = new Cat();
- $\Box$  Cat t = new Cat();

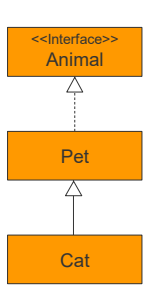

### instanceof operator in this context

- (p instanceof Animal) == true
- (p instanceof Pet) == true
- $(p$  instance of Cat) == false
- (q instanceof Animal) == true
- $(q$  instance of Pet) == true
- $q$  instance of Cat) == true
- (r instanceof Animal) == true
- $\blacksquare$  (r instanceof Pet) == true
- $(r$  instance of Cat) == false

### instanceof operator in this context

- (s instanceof Animal) == true
- $\blacksquare$  (s instance of Pet) == true
- $\blacksquare$  (s instance of Cat) == true
- (t instanceof Animal) == true
- $($ t instanceof Pet) == true
- (t instanceof Cat) == true